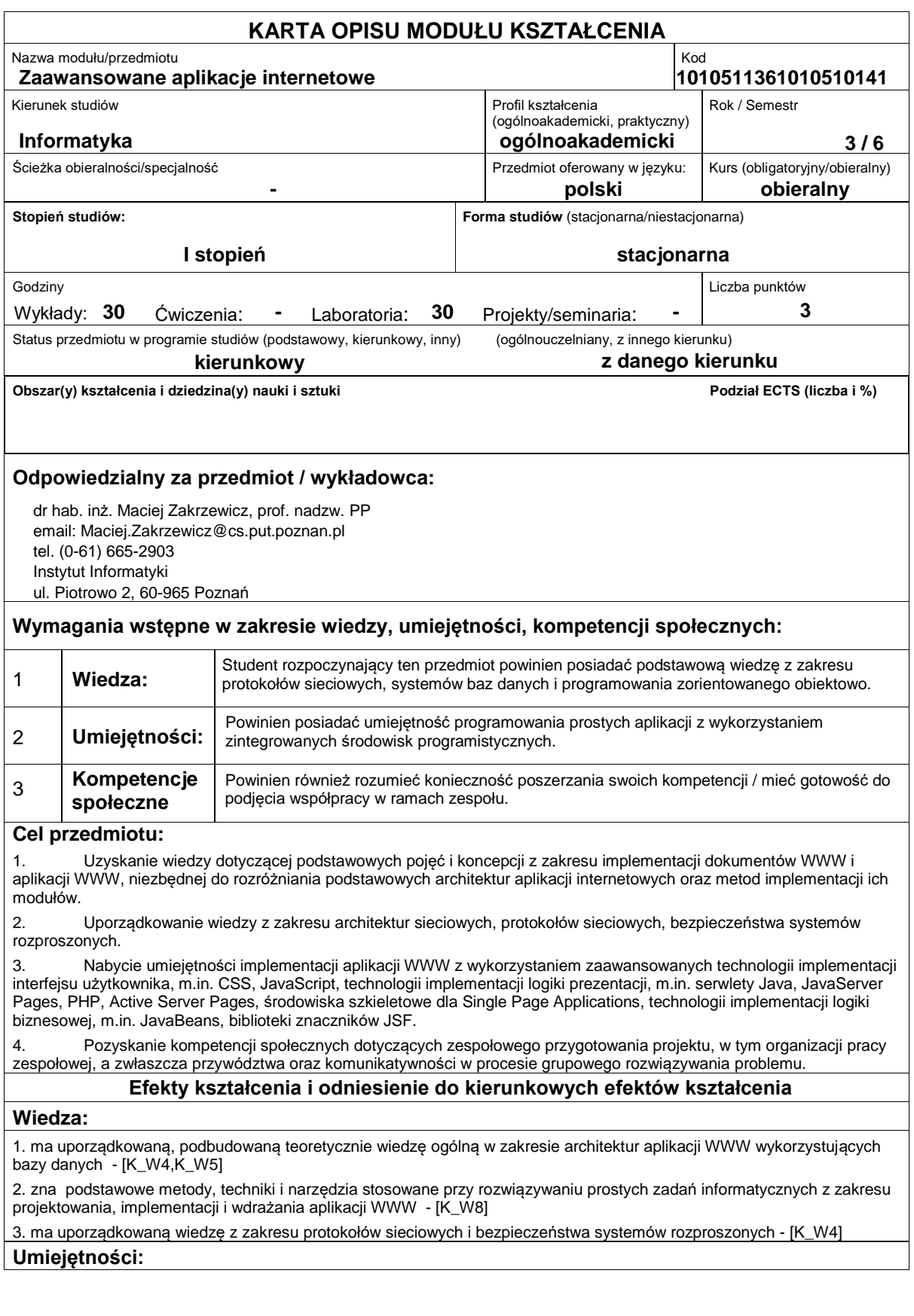

1. potrafi zgodnie z zadaną specyfikacją zaprojektować oraz zrealizować prosty system informatyczny, używając właściwych metod, technik i narzędzi - [K\_U21]

2. ma umiejętność formułowania algorytmów i ich programowania z użyciem przynajmniej jednego z popularnych narzędzi - [K\_U22]

3. ma umiejętność tworzenia prostych aplikacji internetowych, wykorzystujących systemy baz danych oraz interakcyjne interfejsy użytkownika - [K\_U24]

4. potrafi zaprojektować dobry interfejs użytkownika dla różnych klas systemów informatycznych - [K\_U25]

5. potrafi wybrać technologię implementacji aplikacji WWW odpowiednią do zadanego obszaru zastosowań - [K\_U20] **Kompetencje społeczne:**

1. potrafi uczestniczyć w zespołowym przygotowaniu projektu, w tym zaplanować organizację pracy zespołowej oraz komunikować się w procesie grupowego rozwiązywania problemu - [K\_K5,K\_K6]

## **Sposoby sprawdzenia efektów kształcenia**

Efekty kształcenia przedstawione wyżej weryfikowane są w następujący sposób: Ocena formująca: a) w zakresie wykładów: na podstawie odpowiedzi na pytania dotyczące materiału omówionego na poprzednich wykładach; b) w zakresie ćwiczeń: - na podstawie oceny bieżącego postępu realizacji zadań, Ocena podsumowująca: Sprawdzanie założonych efektów kształcenia realizowane jest przez:

ocenę i

## **Treści programowe**

1. Technologie implementacji logiki prezentacji: klasyfikacja metod konstrukcji logiki prezentacji oraz omówienie dwóch przykładowych technologii implementacji serwletów: technologii CGI i technologii serwletów Java; architektura i sposoby implementacji programów CGI, architektura serwletów Java, sposoby implementacji serwletów Java, obsługa nagłówków HTTP, zmiennych Cookies i sesji HTTPSession; najważniejsze technologie szablonów (server pages) wykorzystywanych w aplikacjach WWW; starszych technologii Server Side Includes (SSI) oraz Active Server Pages (ASP), a następnie bardziej szczegółowo ? następcy ASP, czyli ASP.NET, oraz PHP; metody tworzenia logiki prezentacji aplikacji internetowej przy wykorzystaniu technologii szablonów rozwijanych dla języka Java; podstawowa technologia szablonów dla języka Java - technologia JSP (ang. Java Server Pages); cykl życia aplikacji JSP oraz podstawowe składowe technologii: deklaracje, dyrektywy i skryptlety; język EL (ang. Expression Language), który ułatwia tworzenie złożonych aplikacji JSP; komplementarne technologie szablonów dla języka Java: Velocity, WebMacro i FreeMarker.

2. Zagadnienia tworzenia logiki biznesowej przy wykorzystaniu komponentów JavaBean i bibliotek znaczników JSP: koncepcja komponentów JavaBean wraz z ich specyfikacją; zagadnienia związane z wykorzystaniem komponentów JavaBean na stronach JSP; wzorce projektowe wykorzystujące komponenty JavaBean do komunikacji między poszczególnymi warstwami aplikacji internetowej; technologia bibliotek znaczników JSP ? podstawowemu narzędziu służącemu do tworzenia dużych i złożonych aplikacji JSP; koncepcja i implementacja mechanizmu bibliotek znaczników na podstawie JSTL (ang. Java Standard Tag Library), standardowej biblioteki znaczników; przykłady ilustrujące sposób wykorzystania kilku rodzajów znaczników, m.in. znaczników podstawowych, formatujących, przetwarzających XML oraz obsługujących połączenie z bazą danych; metoda tworzenia własnych znaczników JSP.

3. Mechanizmy dostępu do baz danych w najpopularniejszych technologiach do tworzenia aplikacji WWW: Java EE, ASP.NET i PHP. W kontekście technologii Java EE przedstawione będą podstawy JDBC, charakterystyczny dla aplikacji Java EE mechanizm uzyskiwania połączeń z bazą danych poprzez źródła danych oraz wprowadzenie do technologii odwzorowania obiektowo-relacyjnego (O/RM) i standardu Java Persistence.

Funkcjonalność wymagana w aplikacjach internetowych, powtarzająca się niezależnie od konkretnych zastosowań określana mianem infrastruktury. Po ogólnym wprowadzeniu przedstawiona będzie architektura Web Forms dla ASP.NET oraz architektura Model-View-Controller i jej popularna implementacja dla platformy Java EE ? Struts. Następnie omówiona zostanie technologia JavaServer Faces (JSF), ułatwiająca tworzenie aplikacji Java EE poprzez dostarczenie infrastruktury dla stanowego, komponentowego interfejsu użytkownika.

5. Przegląd własności funkcjonalnych serwerów HTTP na przykładzie serwera Apache. W ramach wykładu omówimy wewnętrzną architekturę serwera Apache, jego podstawowe parametry konfiguracyjne, strukturę i zastosowania dziennika serwera, mechanizmy odwzorowania logicznych ścieżek dostępu w ścieżki fizyczne, dyrektywy blokowe oraz funkcje ochrony dostępu do dokumentów znajdujących się po stronie serwera Apache.

6. Zaawansowane zarządzanie szatą graficzną stron i aplikacji WWW: preprocesory CSS, koncepcja Responsive Design, środowiska szkieletowe (np. Bootstrap).

7. Budowa aplikacji klasy Single Page Application z wykorzystaniem środowisk szkieletowych JavaScript, zaawansowane konstrukcje językowe JavaScript, przetwarzanie asynchroniczne, budowa i wykorzystywanie usług RESTful Web Services.

8. Uwierzytelnianie i autoryzacja dostępu w aplikacjach WWW: centralne i jednokrotne uwierzytelnianie, środowiska szkieletowe wspomagające implementację mechanizmów uwierzytelniania i autoryzacji; najważniejsze metody atakowania aplikacji WWW oraz mechanizmy ochrony przed nimi: kradzież kodu źródłowego aplikacji JSP, atak na pola ukryte HTML, atak na zmienne Cookies, atak typu Path Traversal, atak typu SQL Injection, przejęcie sesji, atak typu Cross-Site Scripting i atak typu Denial of Service.

9. Metody i narzędzia automatycznego testowania funkcjonalności i wydajności aplikacji WWW.

Metody dydaktyczne:

1. wykład: prezentacja multimedialna, prezentacja ilustrowana przykładami podawanymi na tablicy, rozwiązywanie zadań, demonstracja.

2. ćwiczenia laboratoryjne: rozwiązywanie zadań, ćwiczenia praktyczne, praca w zespole, warsztaty.

**Literatura podstawowa:**

## **Literatura uzupełniająca:**

## **Bilans nakładu pracy przeciętnego studenta**

**Czynność Czas (godz.)**

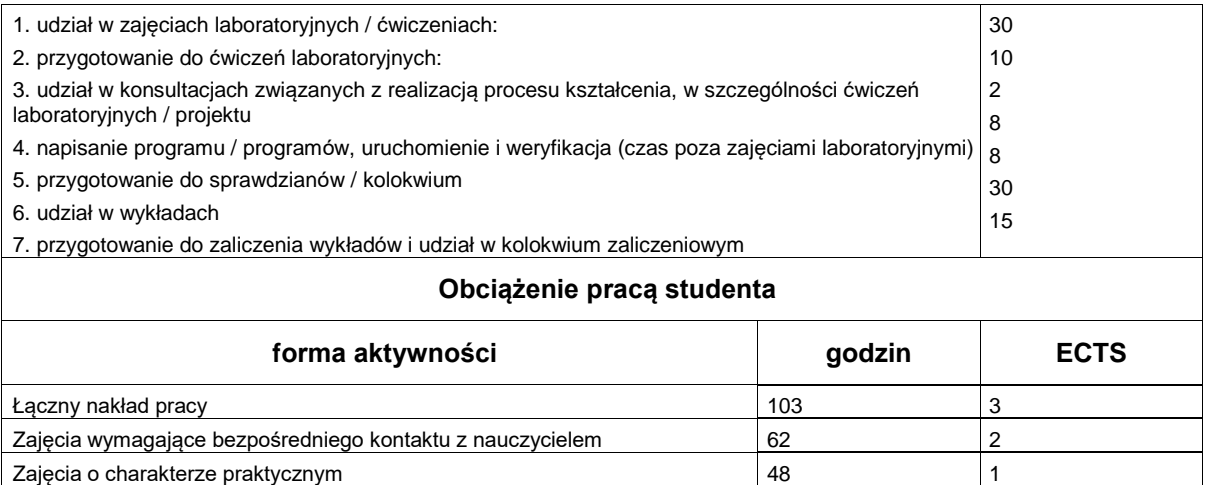